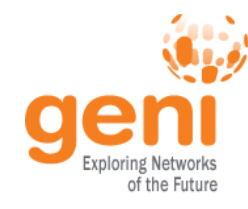

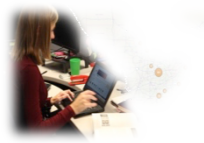

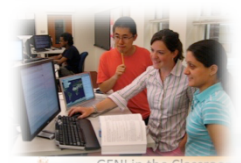

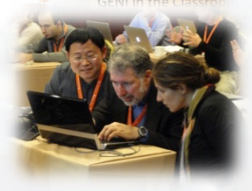

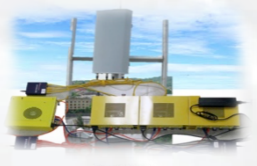

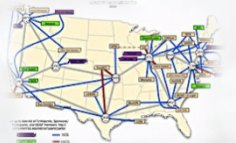

# **GENI Exploring Networks of the Future**

**www.geni.net** 

**KNST Sponsored by the National Science Foundation** 

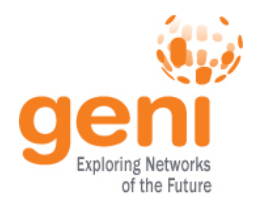

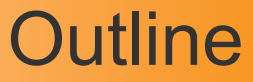

### What is GENI?

## How is GENI being used? Key GENI Concepts Demo: A simple experiment using GENI

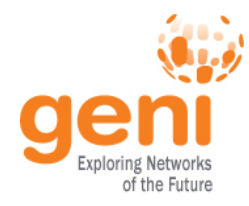

## GENI: Infrastructure for Experimentation

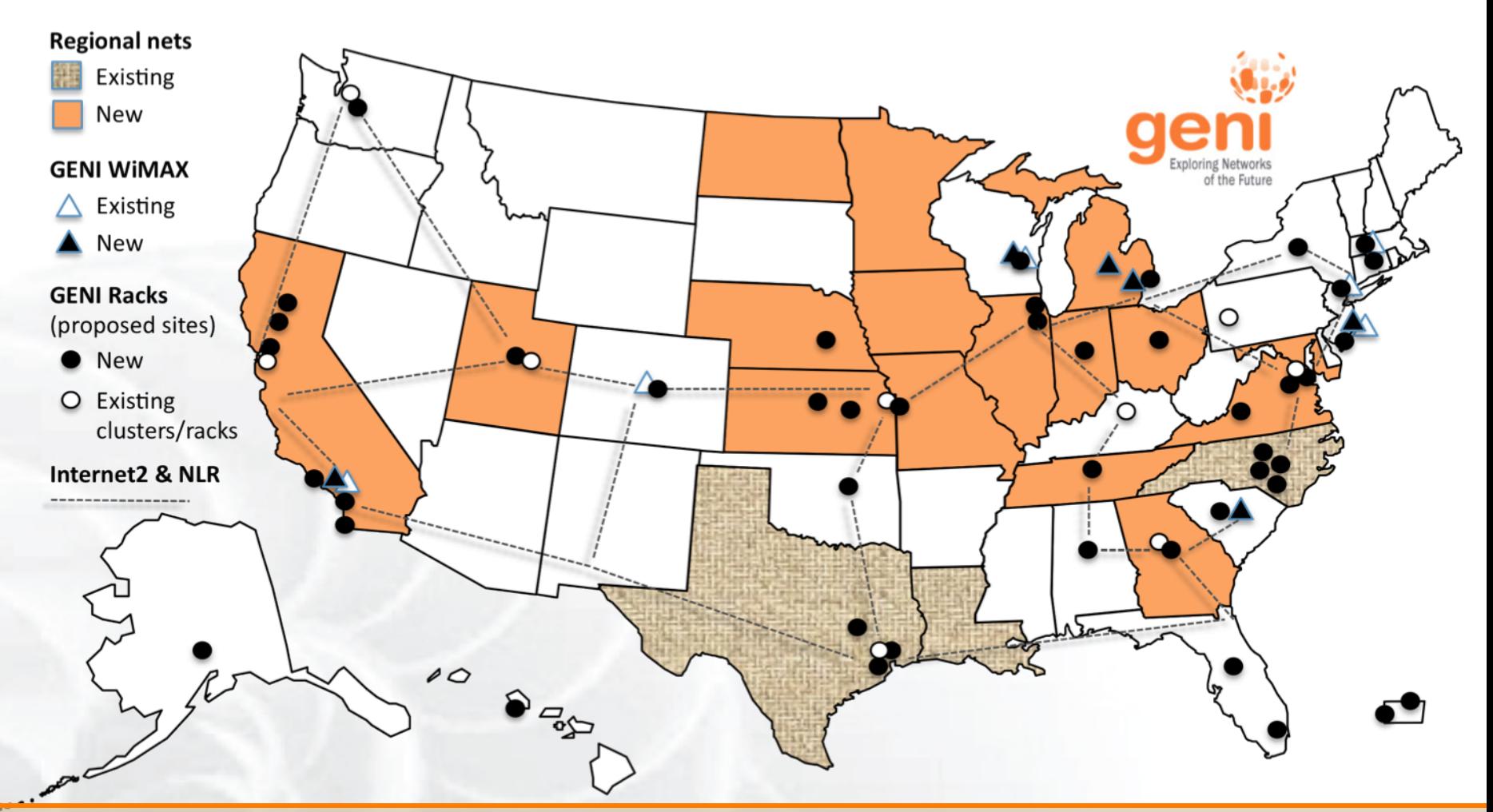

### GENI provides compute resources that can be connected in experimenter specified Layer 2 topologies.

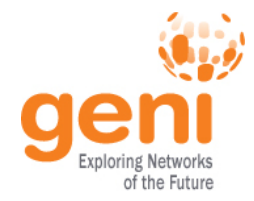

### GENI Compute Resources

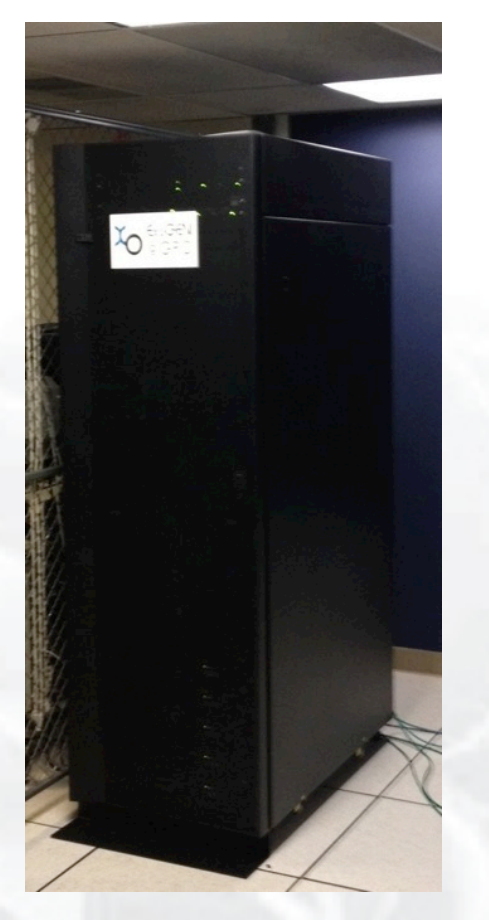

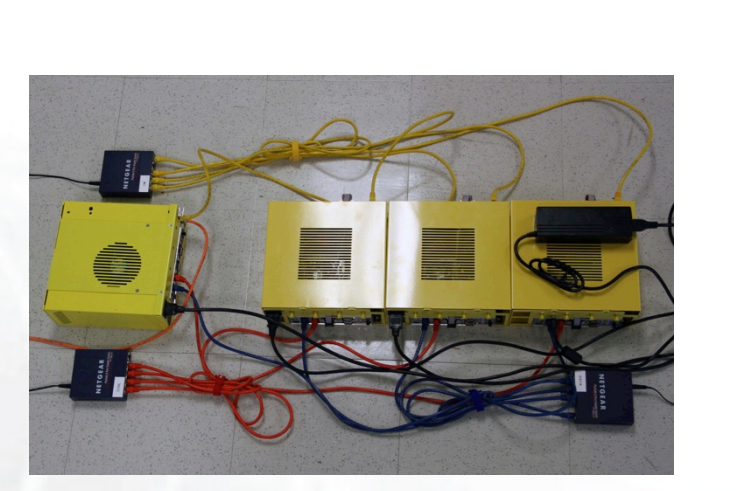

GENI Wireless compute nodes

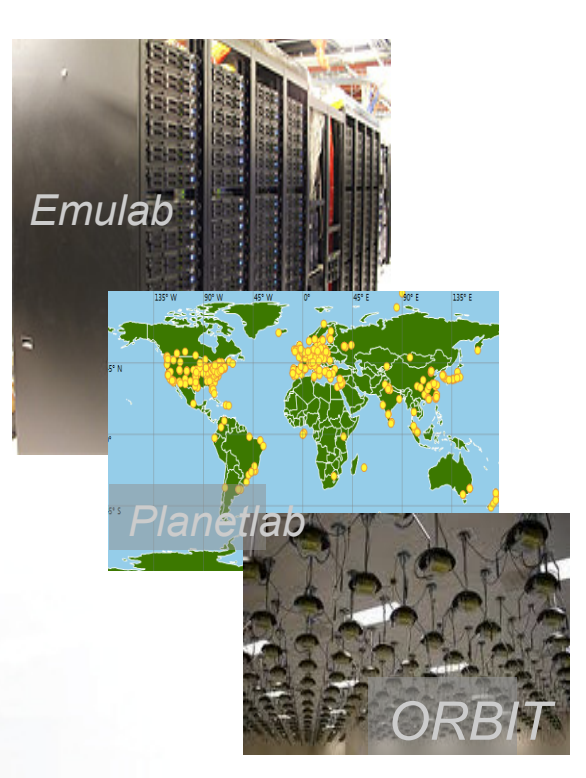

#### Existing Testbeds

GENI Racks

 $\mathbb{R}^{\text{S}}$ িষ্কু<br>ইম্ফোর Sponsored by the National Science Foundation GENI Introduction – 26 May 2015 www.geni.net 4

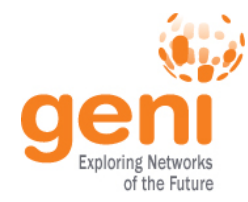

### GENI Networking Resources

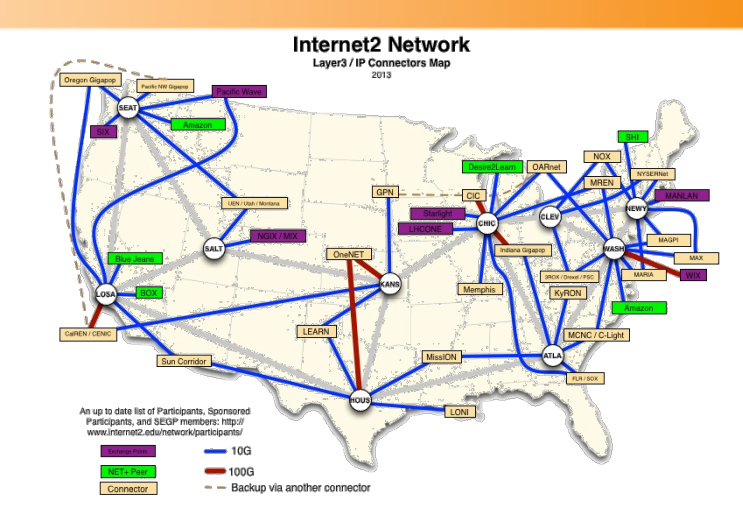

National Research Backbones (e.g. Internet2)

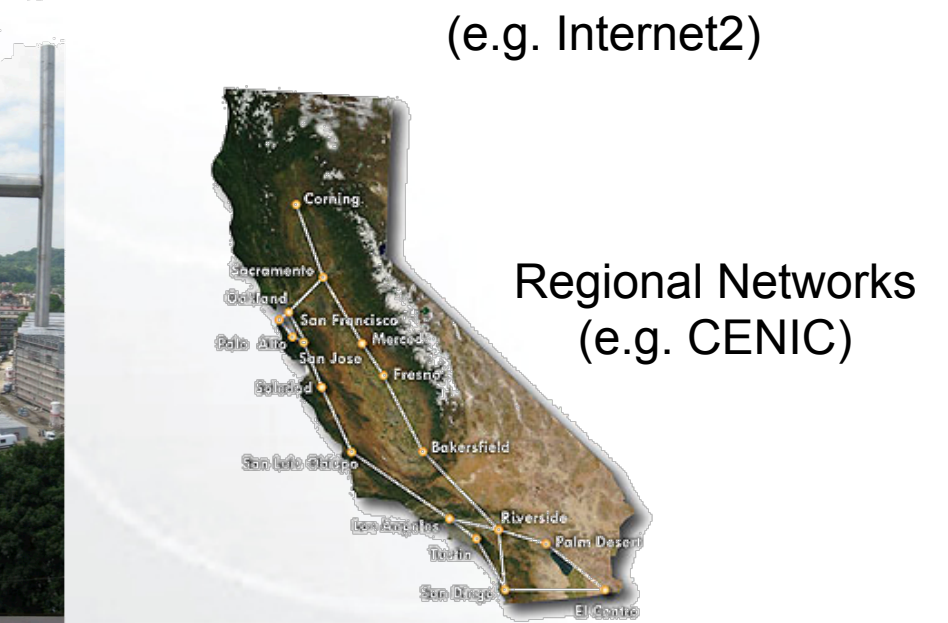

**Experiment Node Experiment Node Experiment Node Experiment Node Experiment Node Control Node** OF Switch **GENI** Data Plane **Backbone** Control Plane (layer 2)

#### Networking within a Rack

Internet

(layer  $3$ )

Management Switch

#### WiMAX Base Stations

## GENI: Infrastructure for Experimentation

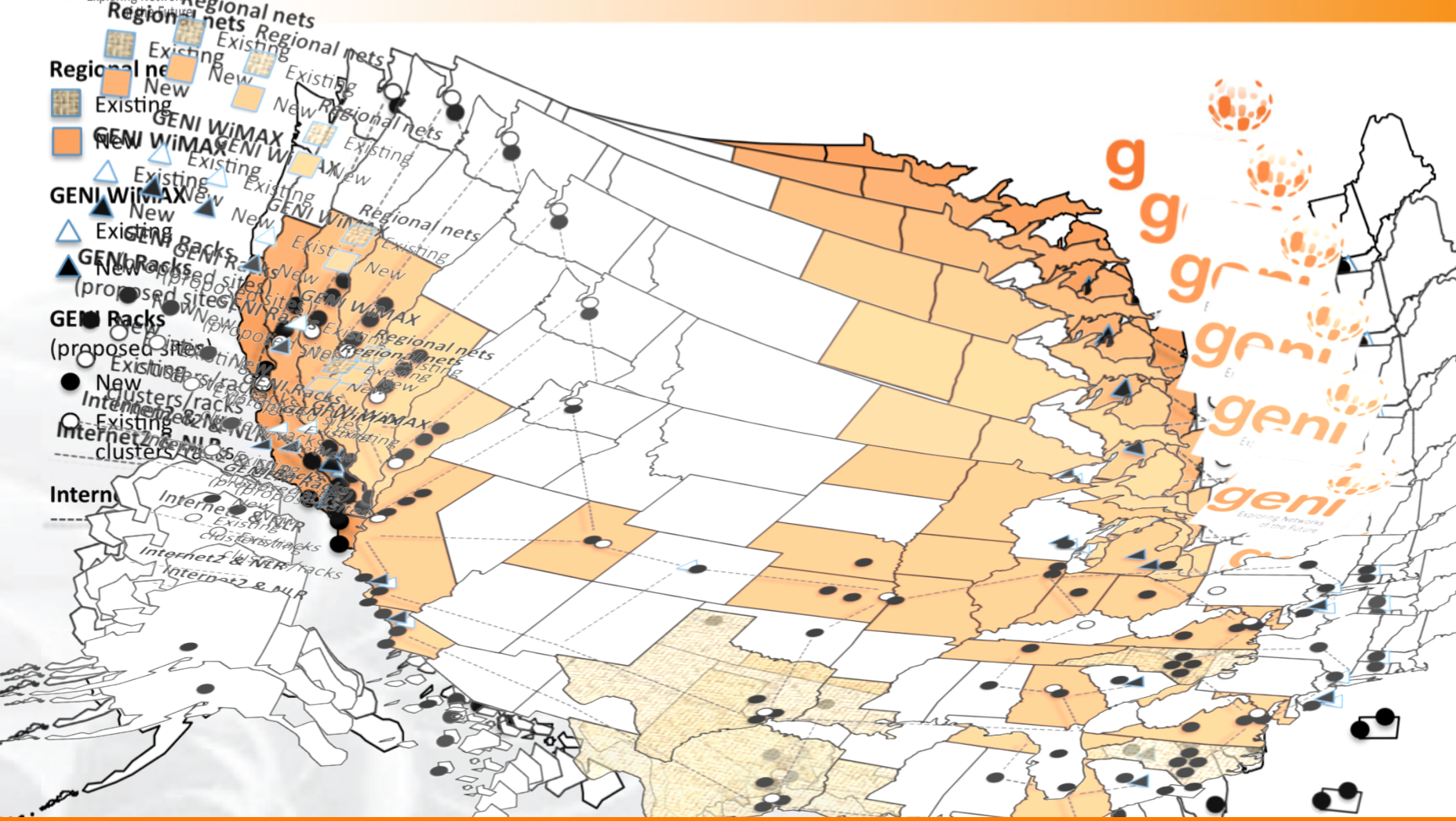

### GENI provides compute resources that can be connected in experimenter specified Layer 2 topologies.

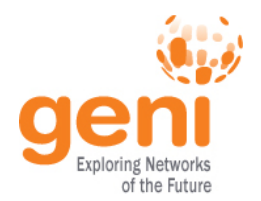

## Multiple GENI Experiments run Concurrently

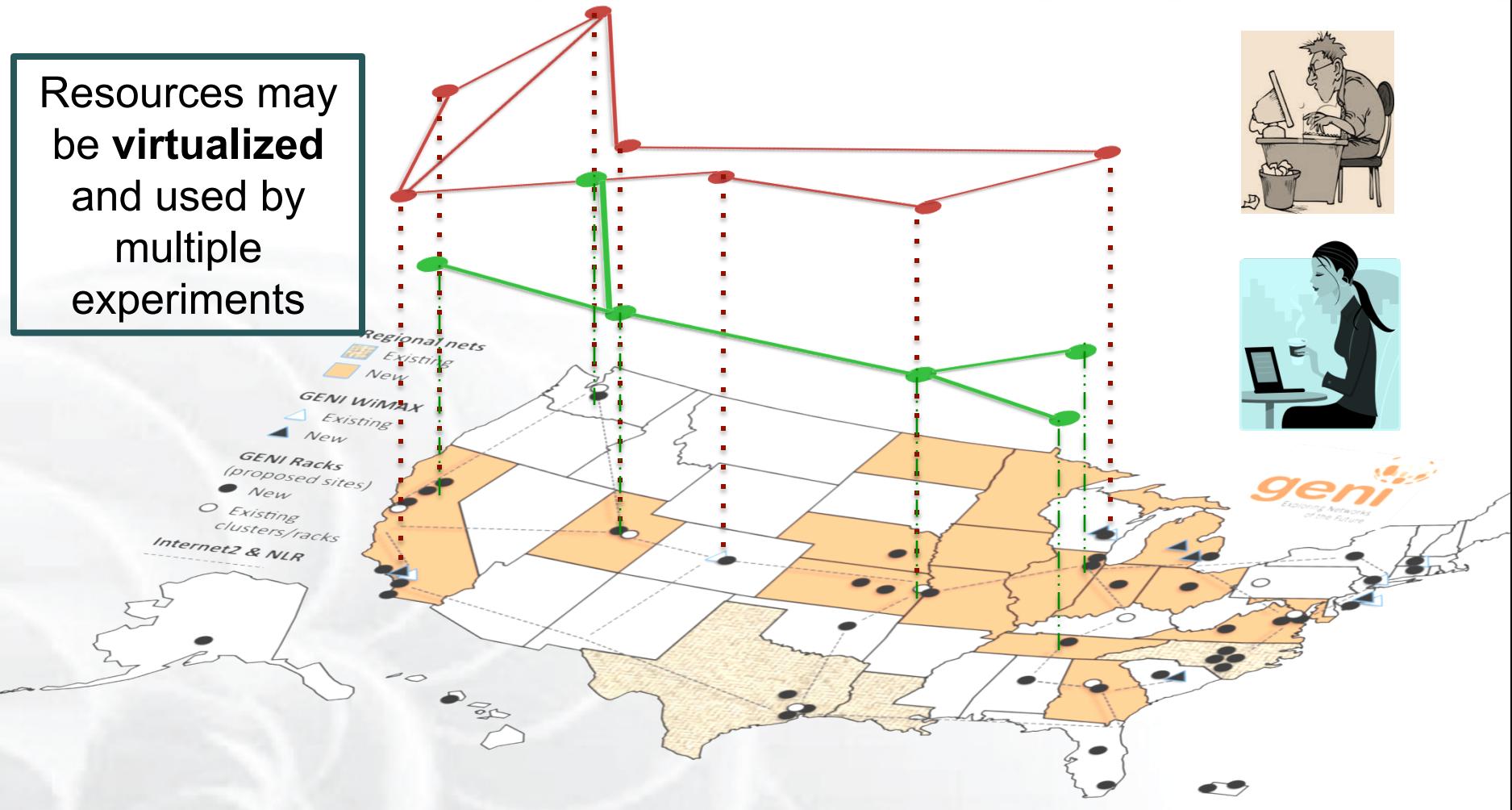

### Experiments live in **isolated** "slices"

## GENI is "Deeply Programmable"

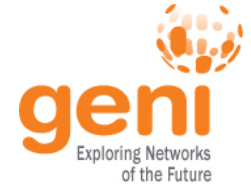

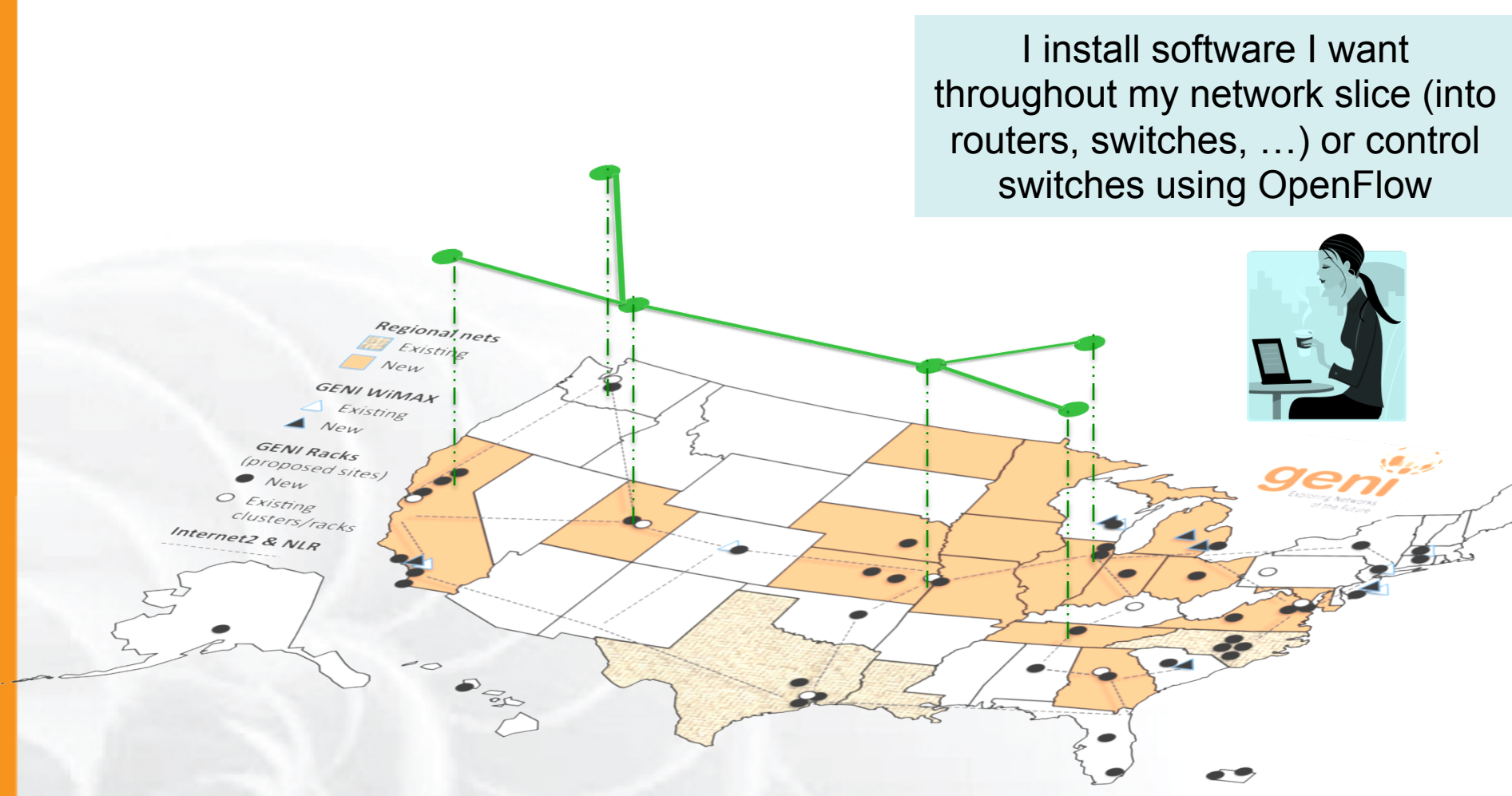

### Experimenters can set up custom topologies, protocols and switching of flows

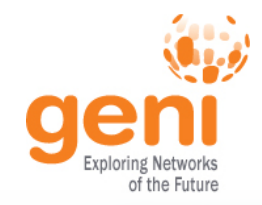

## GENI Build Out: Deploying GENI racks

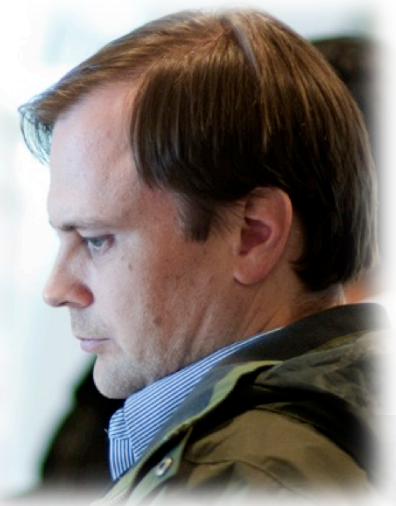

Ilia Baldine RENCI More resources / rack, fewer racks

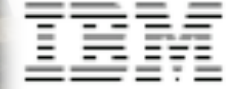

### Rick McGeer HP Labs Fewer resources / rack, more racks

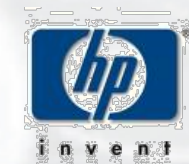

#### Rajesh Narayanan

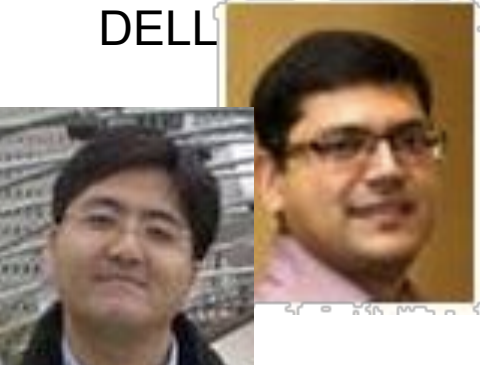

KC Wang Clemson Latest addition **DOLL** 

### Over 50 GENI Racks will be deployed by August 2015

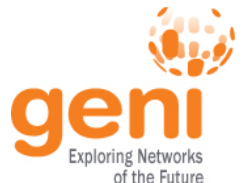

### GENI Wireless

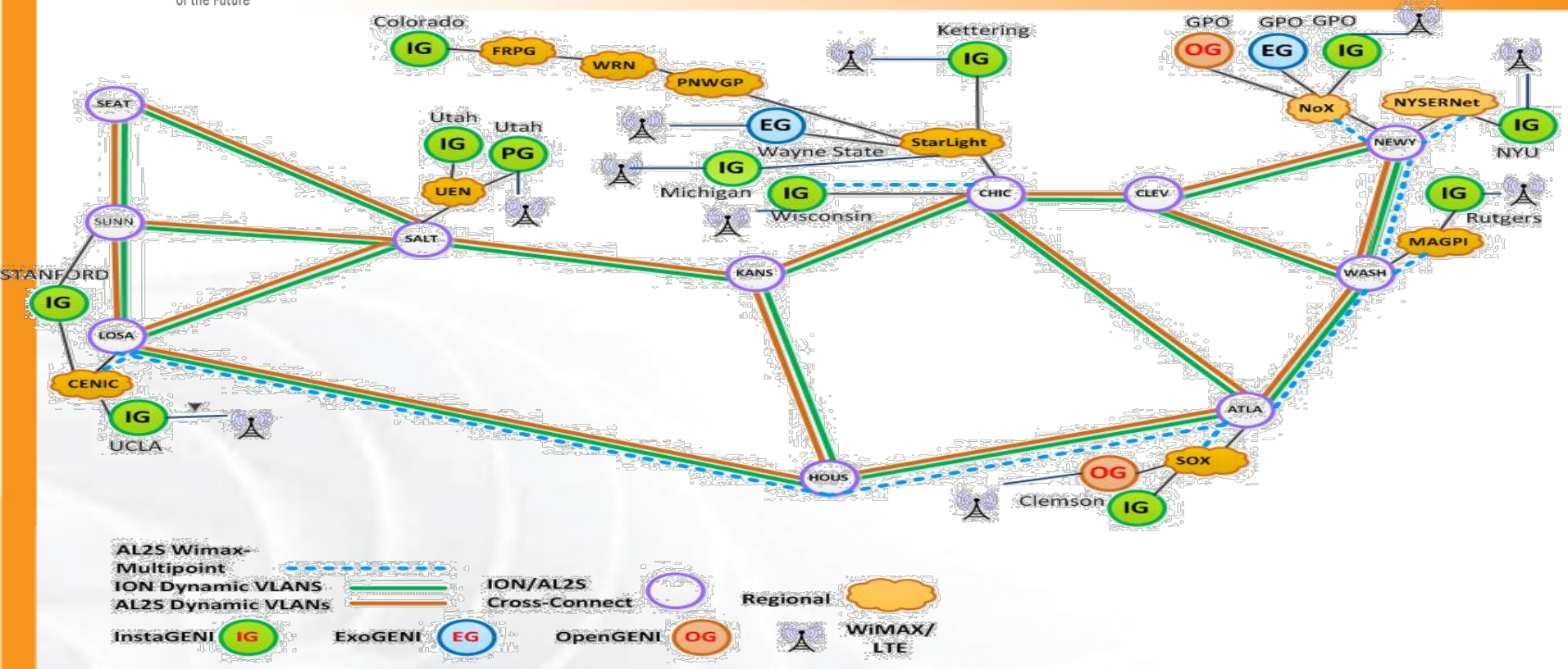

- 26 Wimax Base Stations in 13 sites
- 90 android handsets available to experimenters

Sliced, virtualized and interconnected through Internet2

## New wireless deployments will use LTE

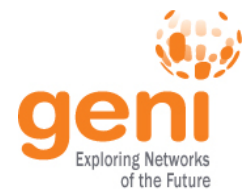

### Federation Extends GENI's Reach

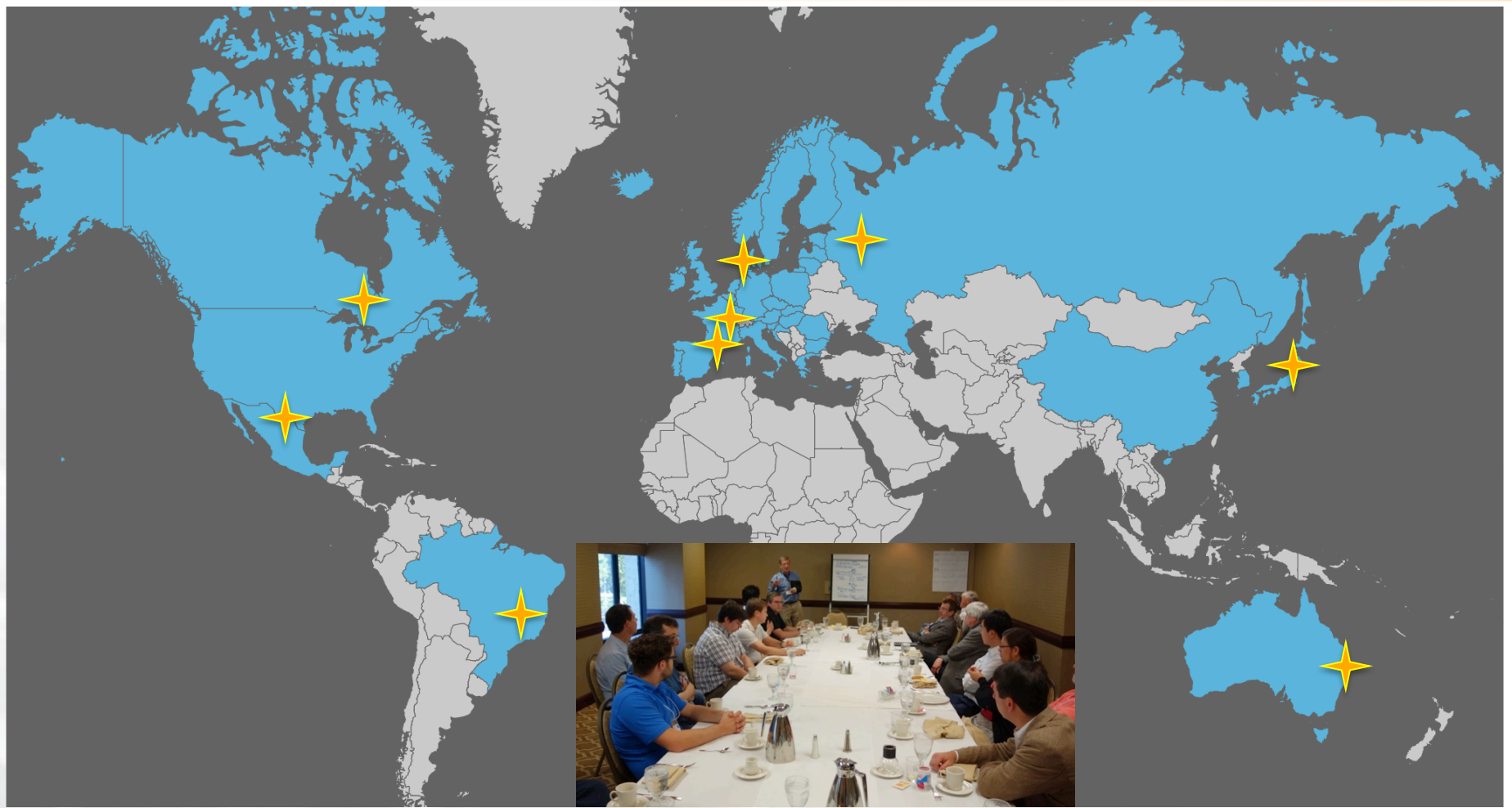

### GENI is working actively with peer efforts on five continents to define and adopt common concepts and APIs.

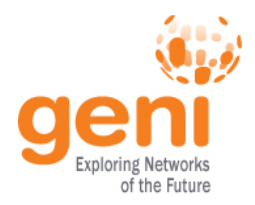

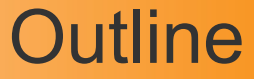

# What is GENI? How is GENI being used? Key GENI Concepts Demo: A simple experiment using GENI

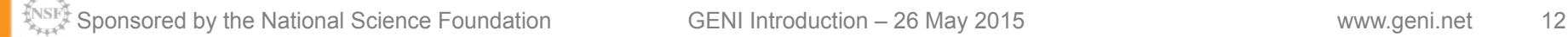

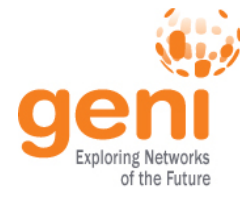

### How is GENI being Used?

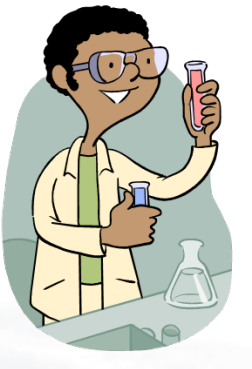

### **Research**

- Future Internet Architectures
- Software defined networking
- Large scale evaluation of protocols
- Could networking
- Domain sciences

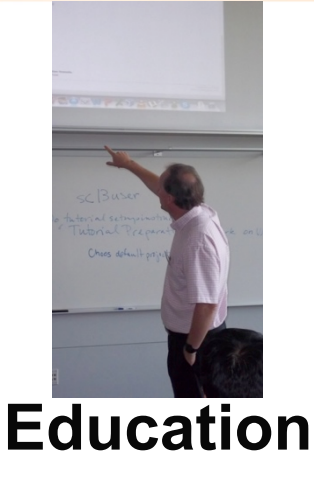

- Classes in:
	- Computer Networking
	- Distributed systems
	- Cloud computing
	- Wireless Communications
- Undergraduate, graduate

### **GENI has over 4300 users!**

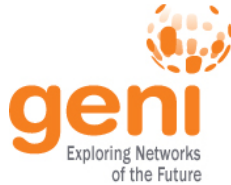

### Three FIA Teams have Slices on GENI All three did tutorials at GEC21

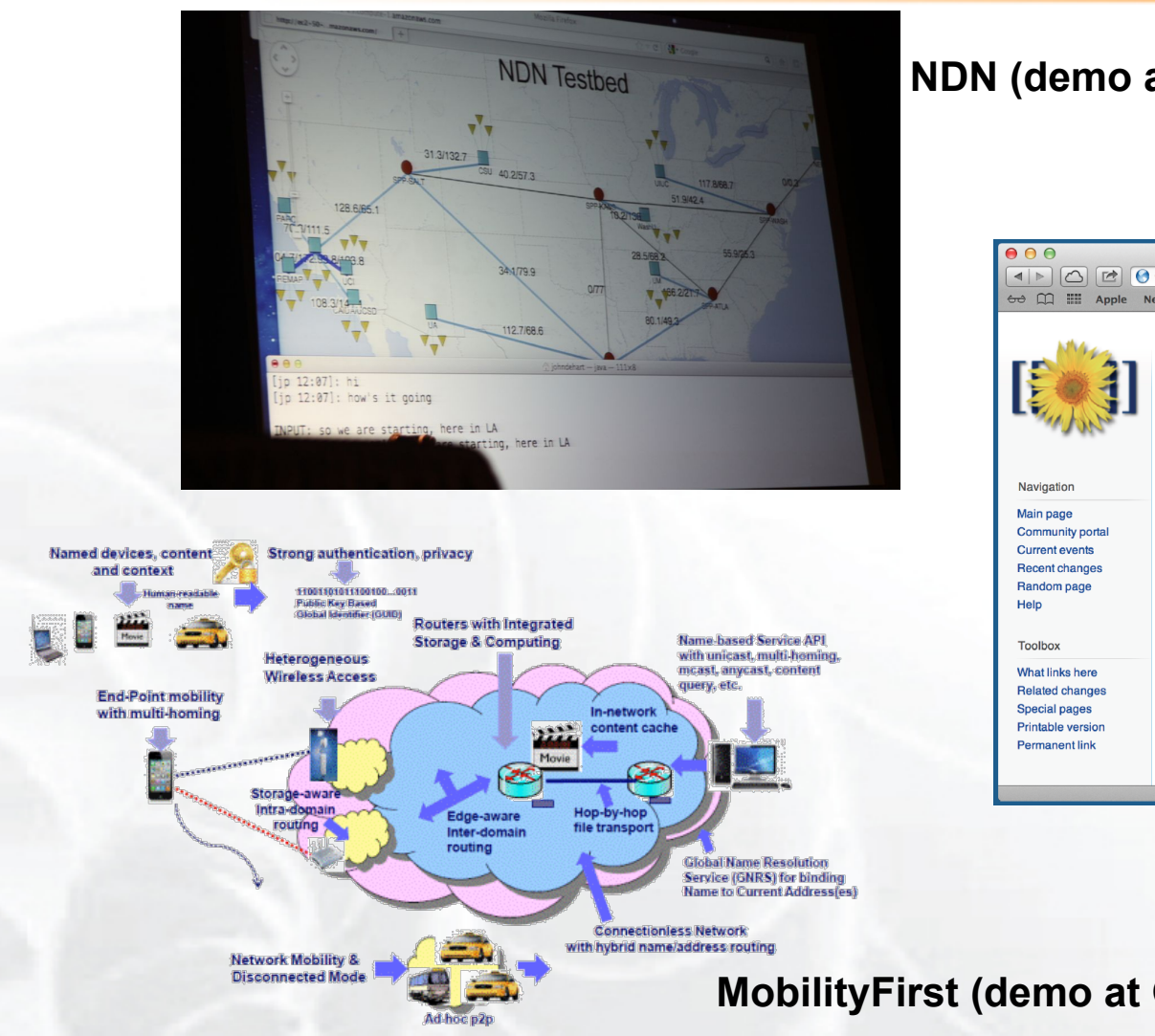

#### **NDN (demo at GEC 13)**

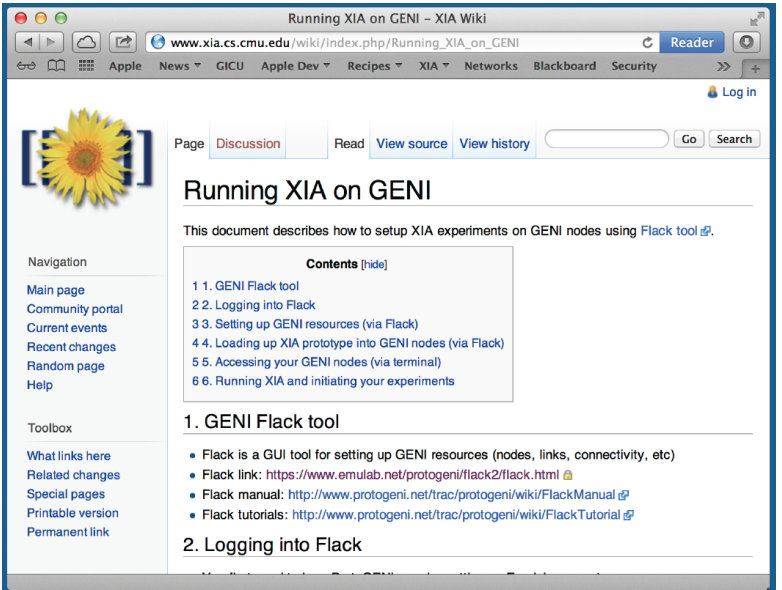

#### **XIA (demo at GEC15)**

**MobilityFirst (demo at GEC 12, GEC18, GEC22)** 

### **GENI is the only testbed that can support these teams.**

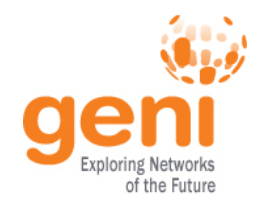

### GENI in the Classroom

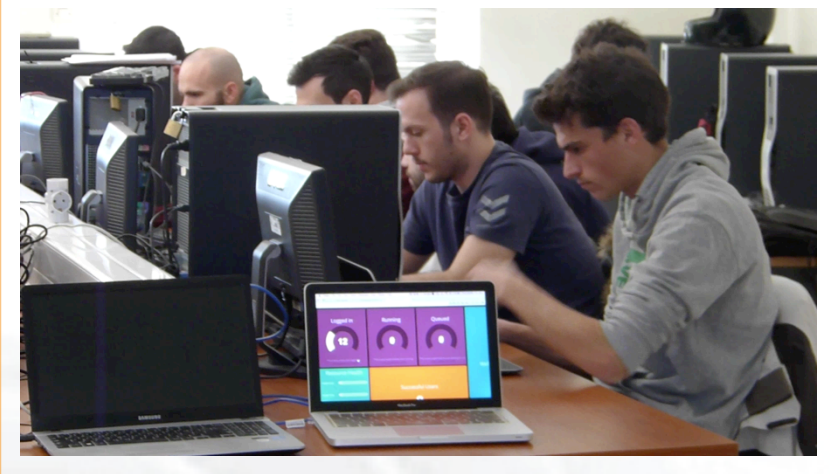

GENI as a remote, virtual lab for networking, distributed systems and cloud computing classes

**Students** per semester

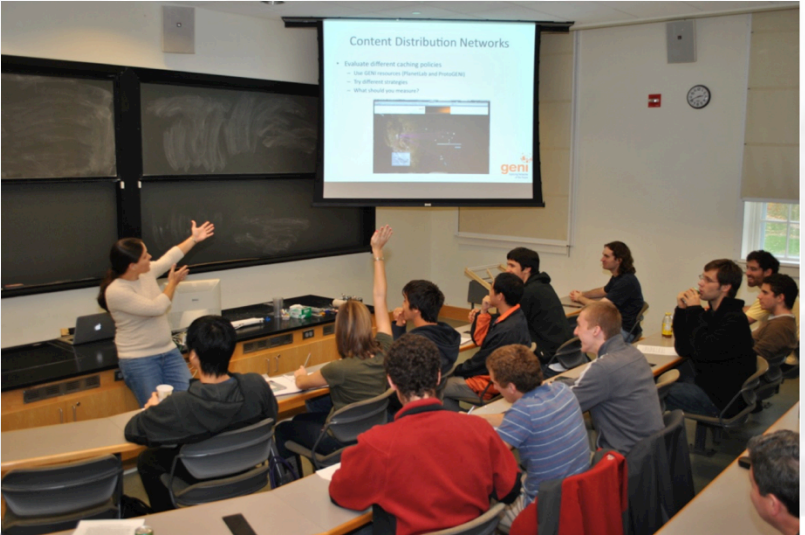

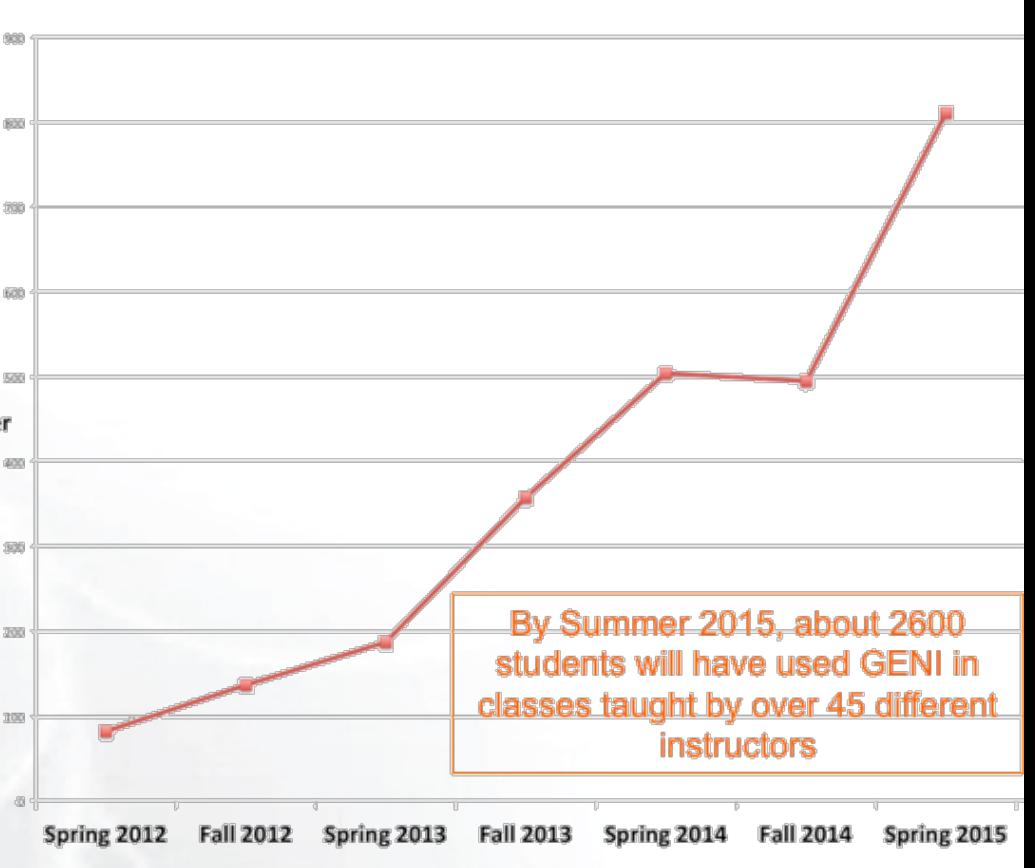

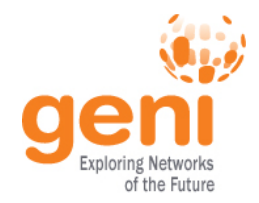

### GENI at Conferences and Workshops

JEN' **Testbeds and Research Infrastructures for** the Development of Networks and Communities

**Tutorial: Building Experiments Using the GENI and SAVI Testbeds** 24 June 2014 Vancouver, Canada

**Computer and Networking Experimental Research using Testbeds** 29 June 2014 With ICDCS in Columbus, OH

Papers and demos on research validated using testbeds

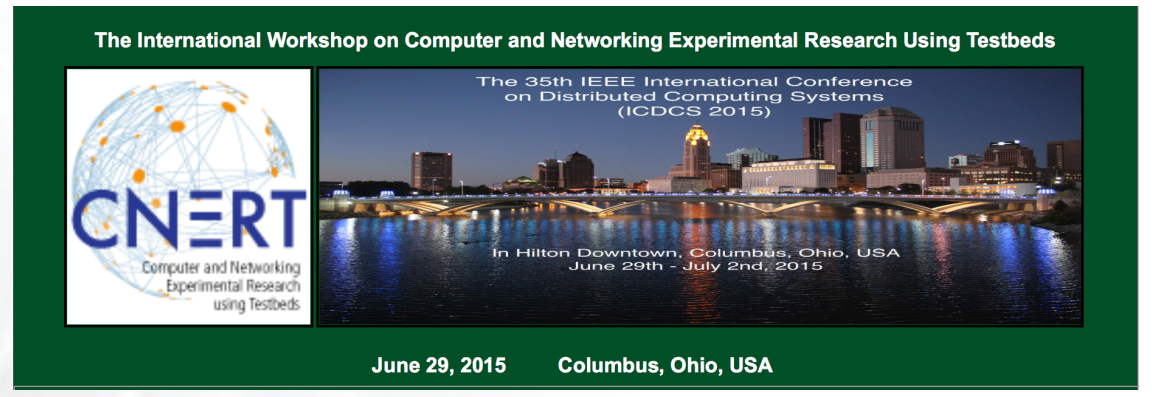

**Project Silver** Rethinking Security in the Era of Cloud Computing

**Cloud Security Curriculum Development Workshop** 

**Tutorial on Network Function Virtualization using GENI** 

Organized by Jay Aikat, U. of North **Carolina** 

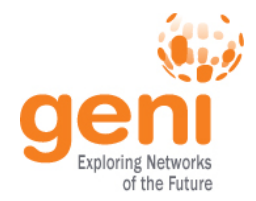

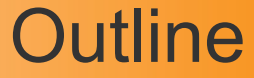

# What is GENI? How is GENI being used? Key GENI Concepts

### Demo: A simple experiment using GENI

### GENI Network Architecture

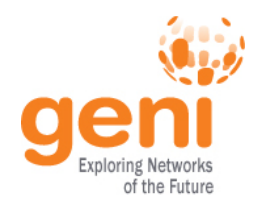

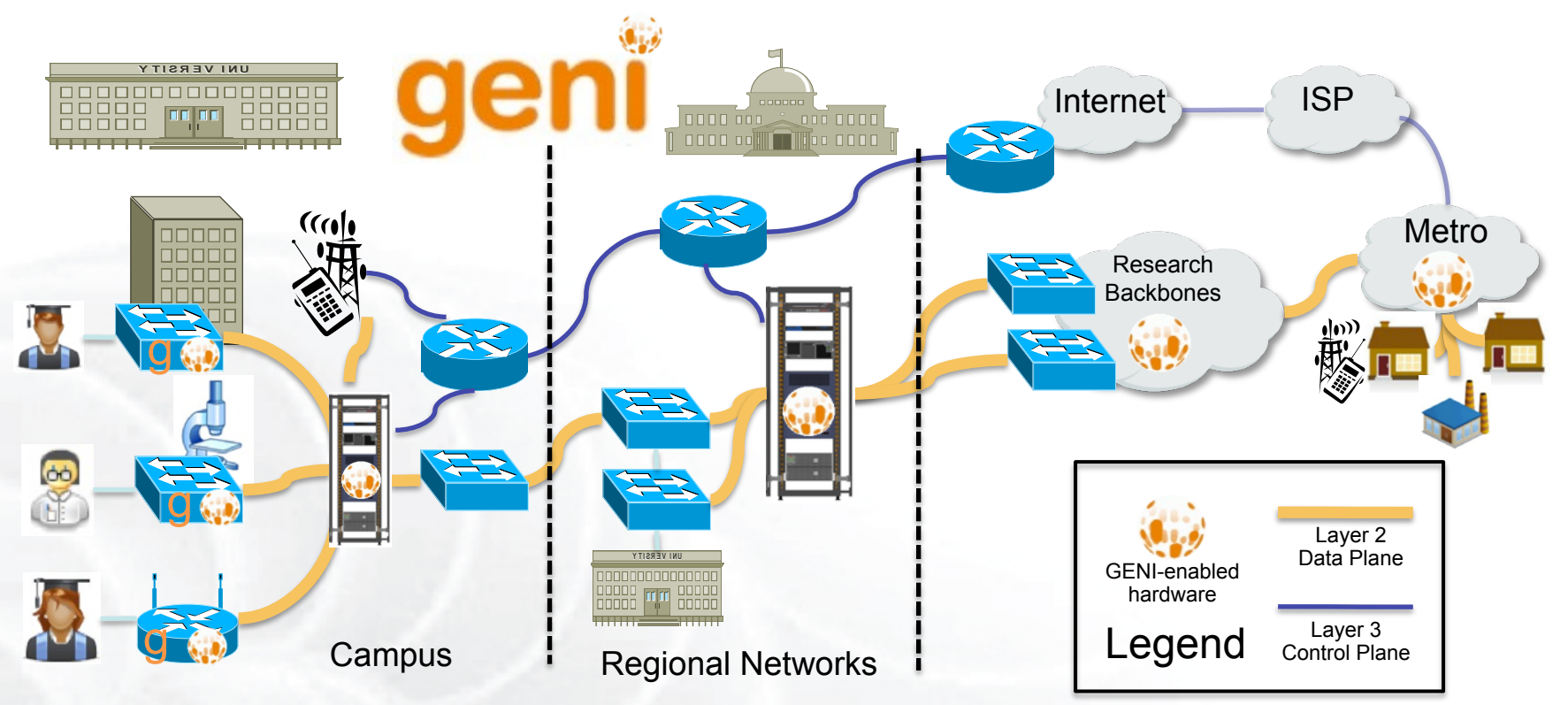

- Flexible network / cloud research infrastructure
- Also suitable for physics, genomics, other domain science
- Distributed cloud (racks) for content caching, acceleration, etc.

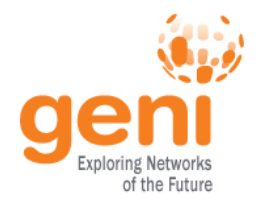

- Slice: Abstraction for a collection of resources capable of running experiments
	- An experiment uses resources in a slice
	- Slices isolate experiments
	- Experimenters are responsible for their slices

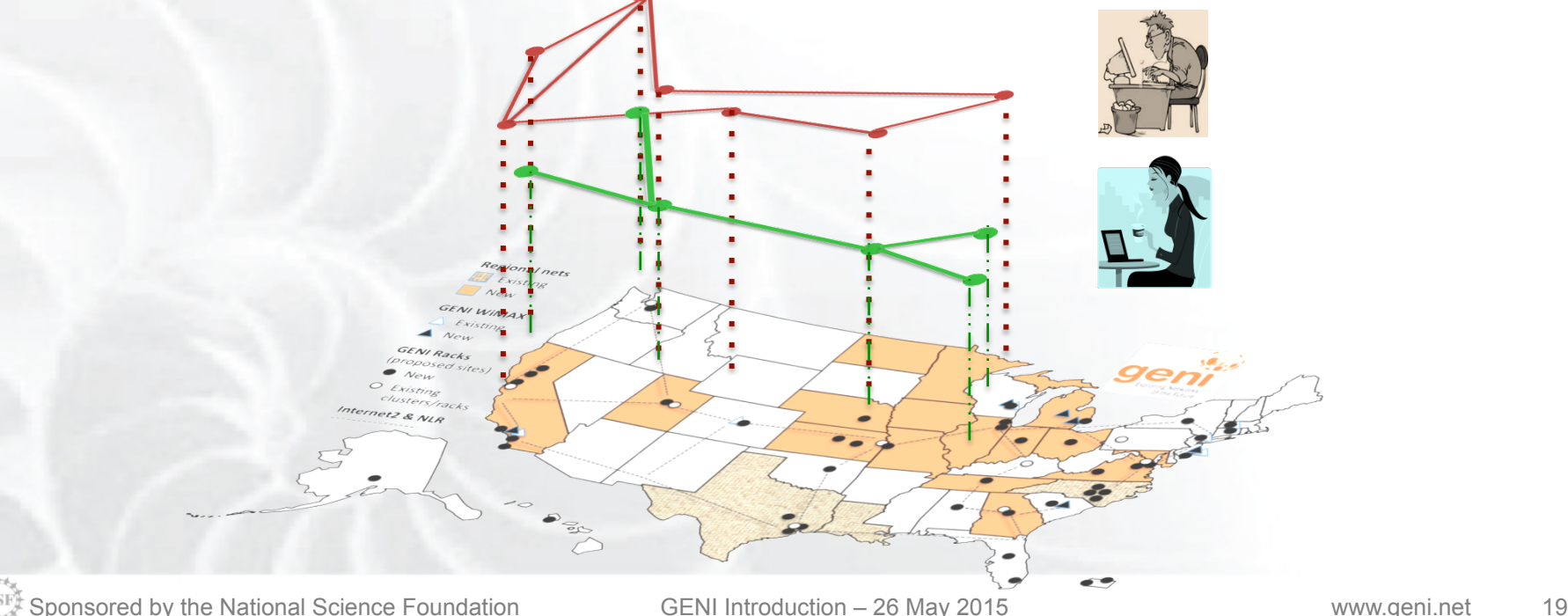

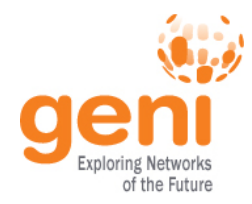

## GENI: Terms and Definitions

- Slice authority: Creates and registers slices – GENI slice authorities: GENI Portal, PlanetLab, ProtoGENI
- Aggregate: Provides resources to GENI experimenters
	- Typically owned and managed by an organization
	- Examples: GENI Racks, Internet2, Emulab, PlanetLab
	- Aggregates implement the GENI AM API

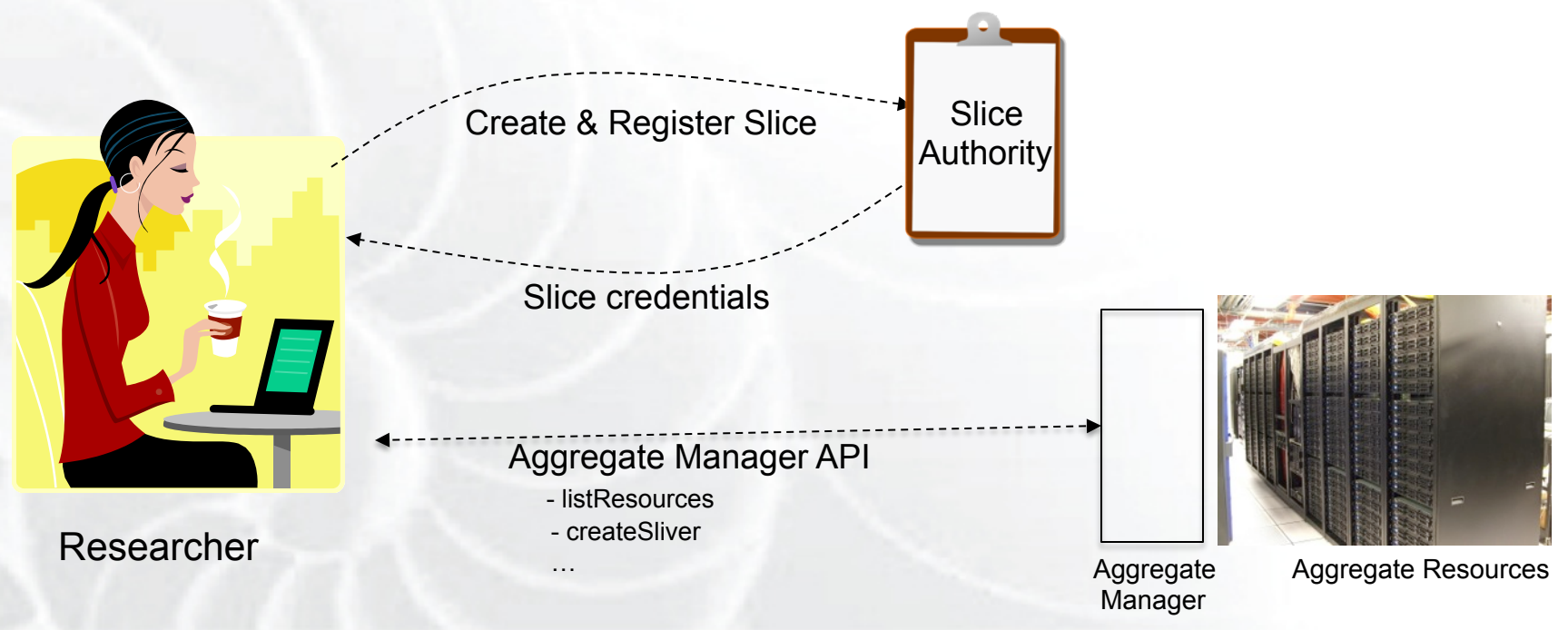

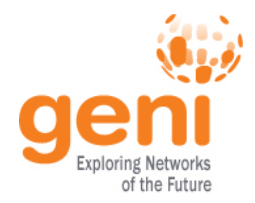

## GENI: Terms and Definitions

# • Slivers: Resources held by a slice

– E.g. Bare machines, virtual machines, VLANs

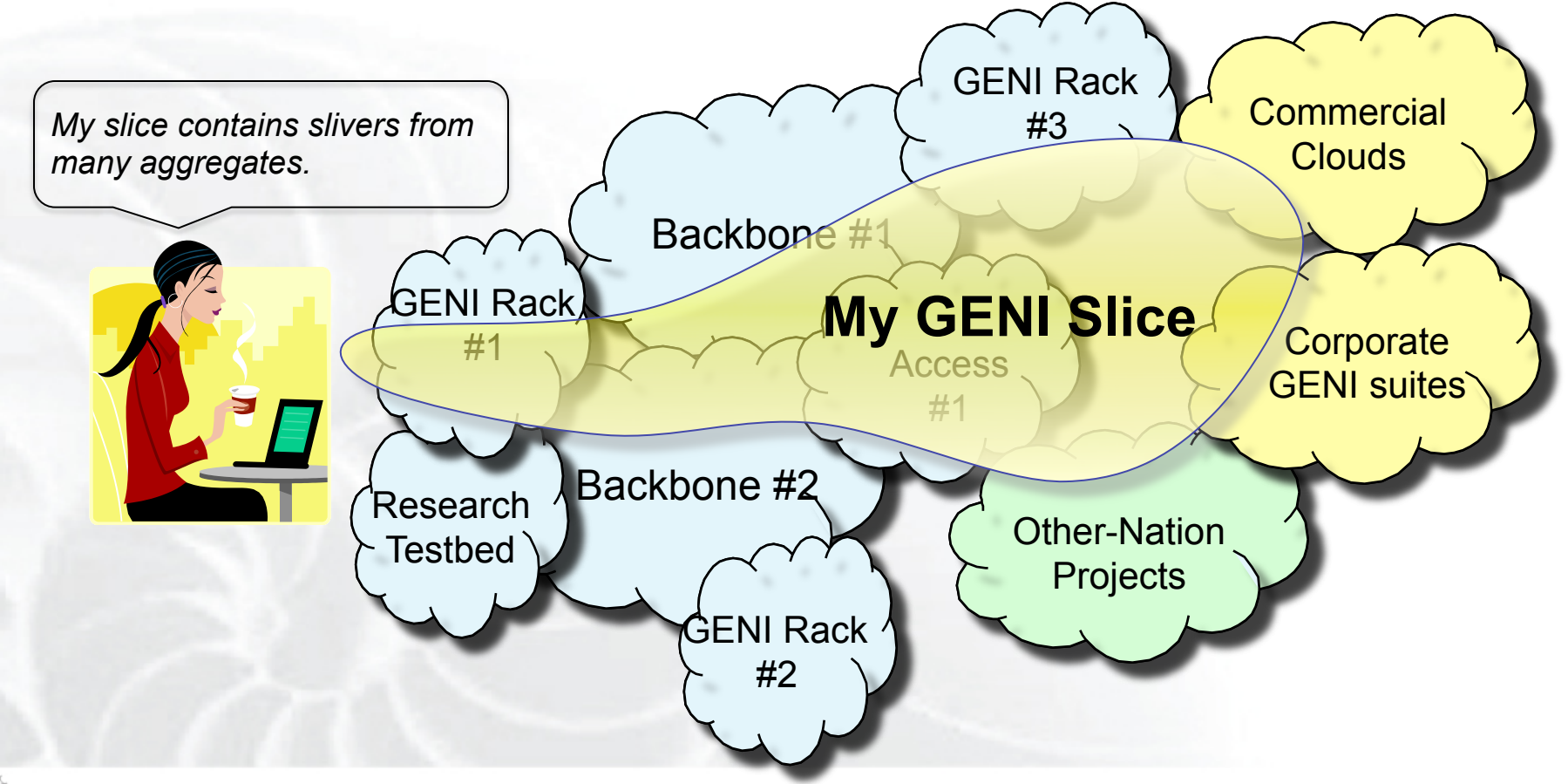

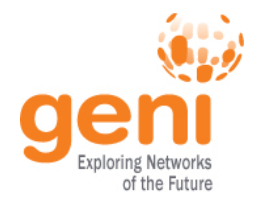

- RSpecs: Lingua franca for describing and requesting resources
	- "Machine language" for negotiating resources between experiment and aggregate
	- Experimenter tools eliminate the need for most experimenters to write or read RSpec

```
<?xml version="1.0" encoding="UTF-8"?>
<rspec xmlns="http://www.protogeni.net/resources/rspec/2"
       xmlns:xsi="http://www.w3.org/2001/XMLSchema-instance"
       xsi:schemaLocation="http://www.protogeni.net/resources/rspec/2
                          http://www.protogeni.net/resources/rspec/2/request.xsd"
       type="request" >
 <node client id="my-node"
        exclusive="true">
    <sliver_type name="raw-pc" />
  </node>
</rspec> RSpec for requesting a single node
```
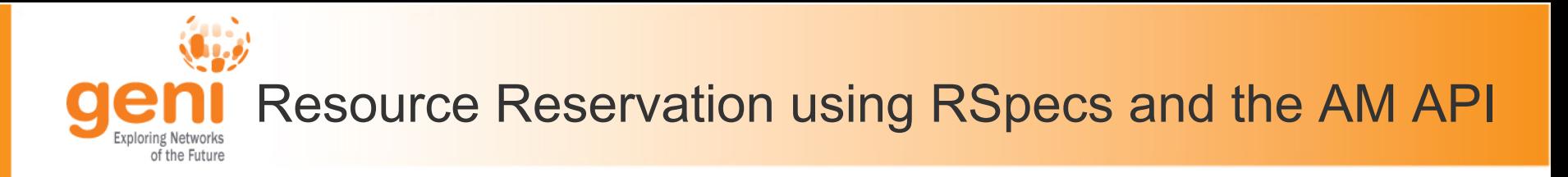

- Advertisement RSpec: What does an aggregate have?
- Request RSpec: What does the experimenter want?
- Manifest RSpec: What does the experimenter have?

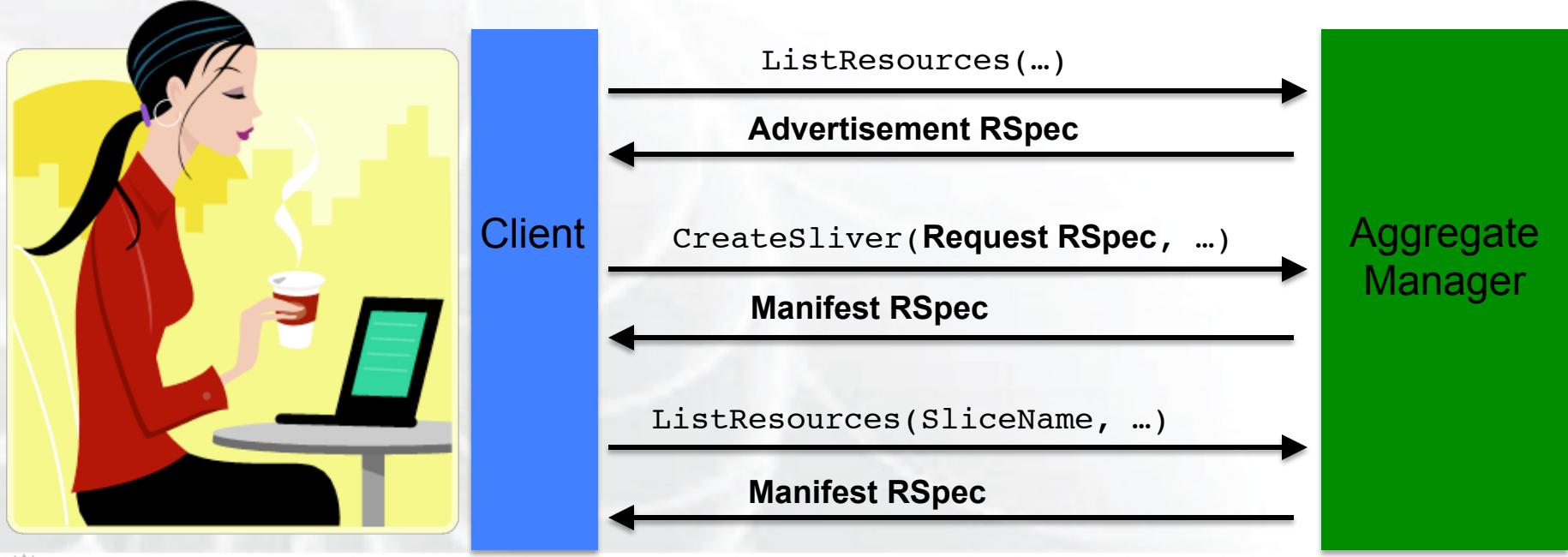

 $\frac{N_{\rm NSH}}{N}$ Sponsored by the National Science Foundation GENI Introduction – 26 May 2015 www.geni.net 23

### Join a Mailing List

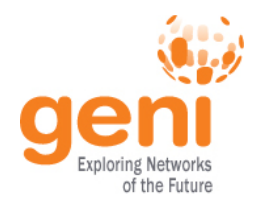

- geni-announce
	- GENI news and events
	- Announcements of events, opportunities
	- http://lists.geni.net
- Help using GENI (community list) – geni-users@googlegroups.com
- Email the GENI Project Office
	- help@geni.net

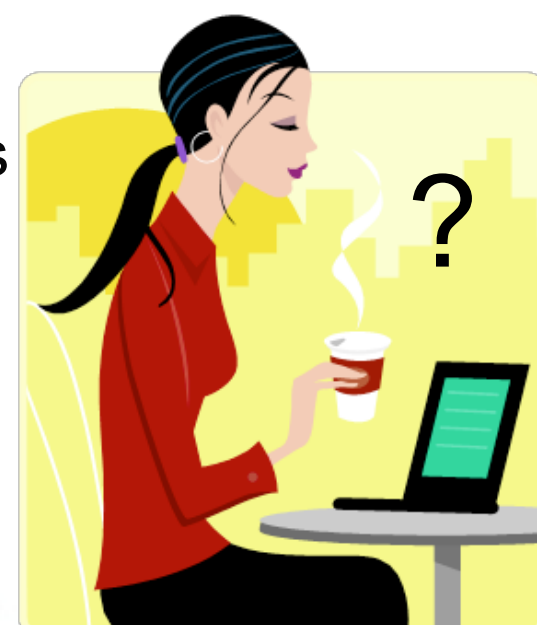

### Full list at: http://groups.geni.net/geni/wiki/GENICommunicationChannels

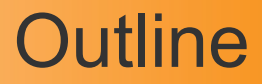

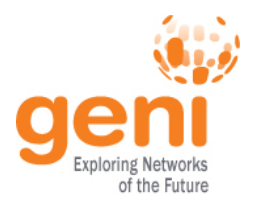

# What is GENI? How is GENI being used? Key GENI Concepts

Demo: A simple experiment using GENI

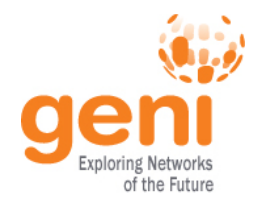

## Putting it all Together: Demo

- Demo
	- Create a slice
	- Create a sliver at one aggregate
		- Two computers (VMs), connected by a LAN
	- Install and run software on the machines
	- View output of software
	- Delete sliver
- Experimenter tool: Jacks

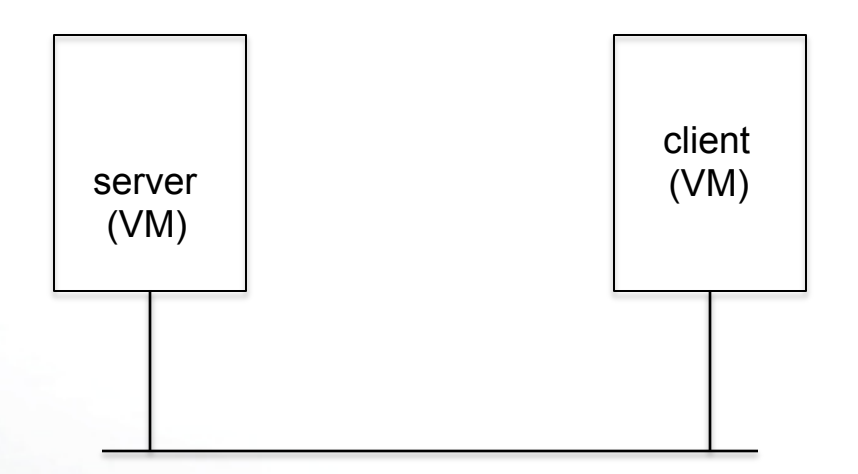

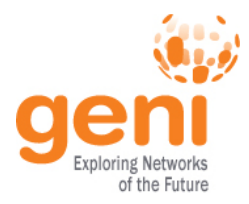

# **QUESTIONS?**